# **CSSE 220 Day 26**

Linked List Implementation Data-structure-palooza Introduction to Markov Chaining

Checkout LinkedLists project from SVN

#### Questions

#### Data Structures

**EX** Understanding the engineering trade-offs when storing data

#### Data Structures Recap

- ▶ Efficient ways to store data based on how we'll use it
- $\rightarrow$  The main theme for the last 1/6 of the course
- ▶ So far we've seen ArrayLists
	- Fast addition to end of list
	- Fast access to any existing position
	- Slow inserts to and deletes from middle of list

## Another List Data Structure

- ▶ What if we have to add/remove data from a list frequently?
- **LinkedLists support this:** 
	- Fast insertion and removal of elements
		- Once we know where they go
	- Slow access to arbitrary elements

"random access"

## LinkedList<E> Methods

- **void addFirst(E element)**
- **void addLast(E element)**
- **E getFirst()**
- **E getLast()**
- **E removeFirst()**
- **E removeLast()**
- ▶ What about accessing the middle of the list?
	- **LinkedList<E> implements Iterable<E>**

#### Accessing the Middle of a LinkedList

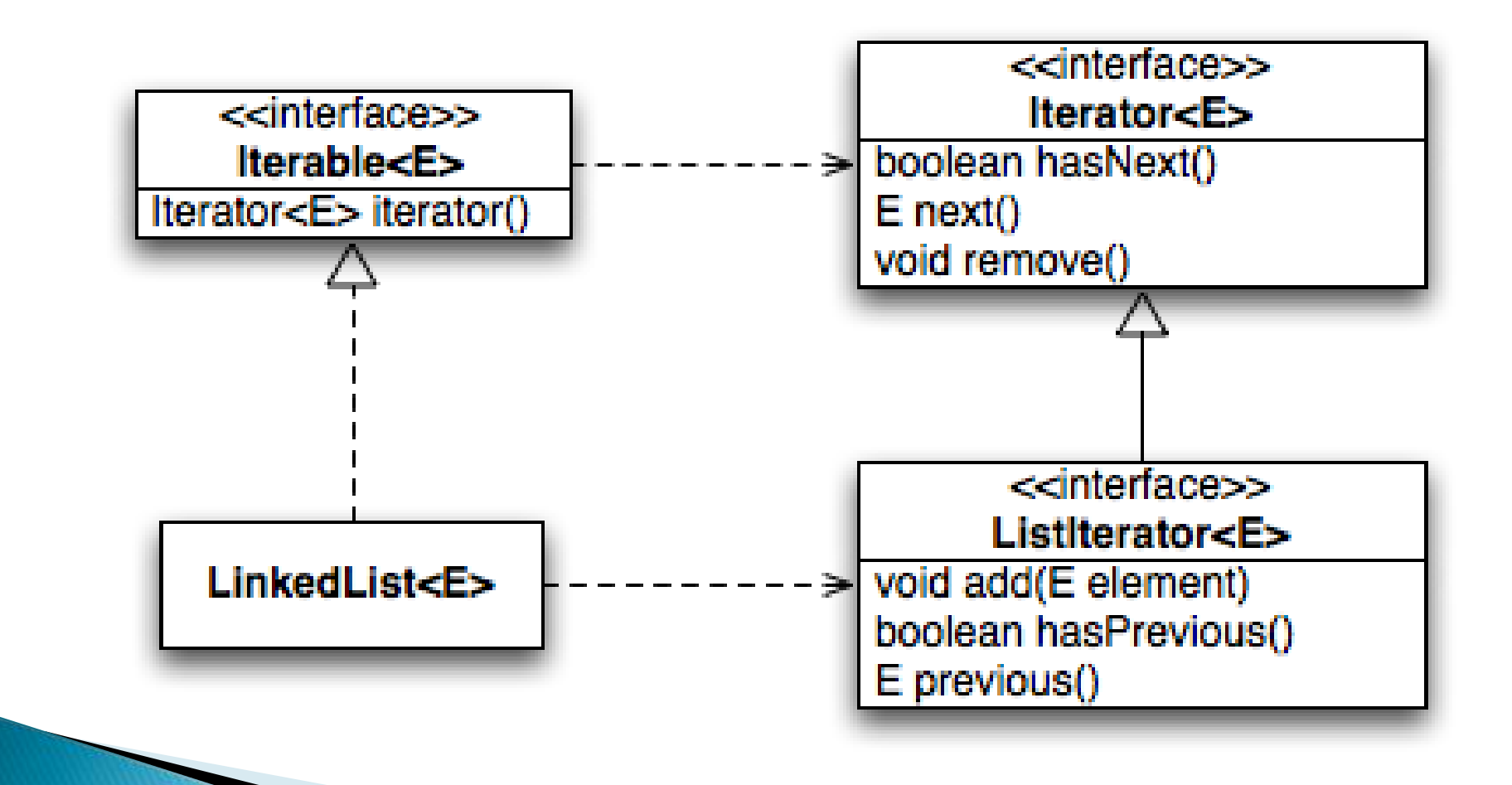

#### An Insider's View

#### **for (String s : list) { // do something }**

**Iterator<String> iter = list.iterator();**

**while (iter.hasNext()) { String s = iter.next(); // do something }**

#### Enhanced For Loop What Compiler Generates

# Implementing LinkedList

- A simplified version, with just the essentials
- ▶ Won't implement the java.util.List interface
- Will have the usual linked list behavior
	- Fast insertion and removal of elements
		- Once we know where they go
	- Slow random access

## Faust 2.0

The only blood these contracts are signed in is from me cutting my hand trying to open the d@^mned CD case.

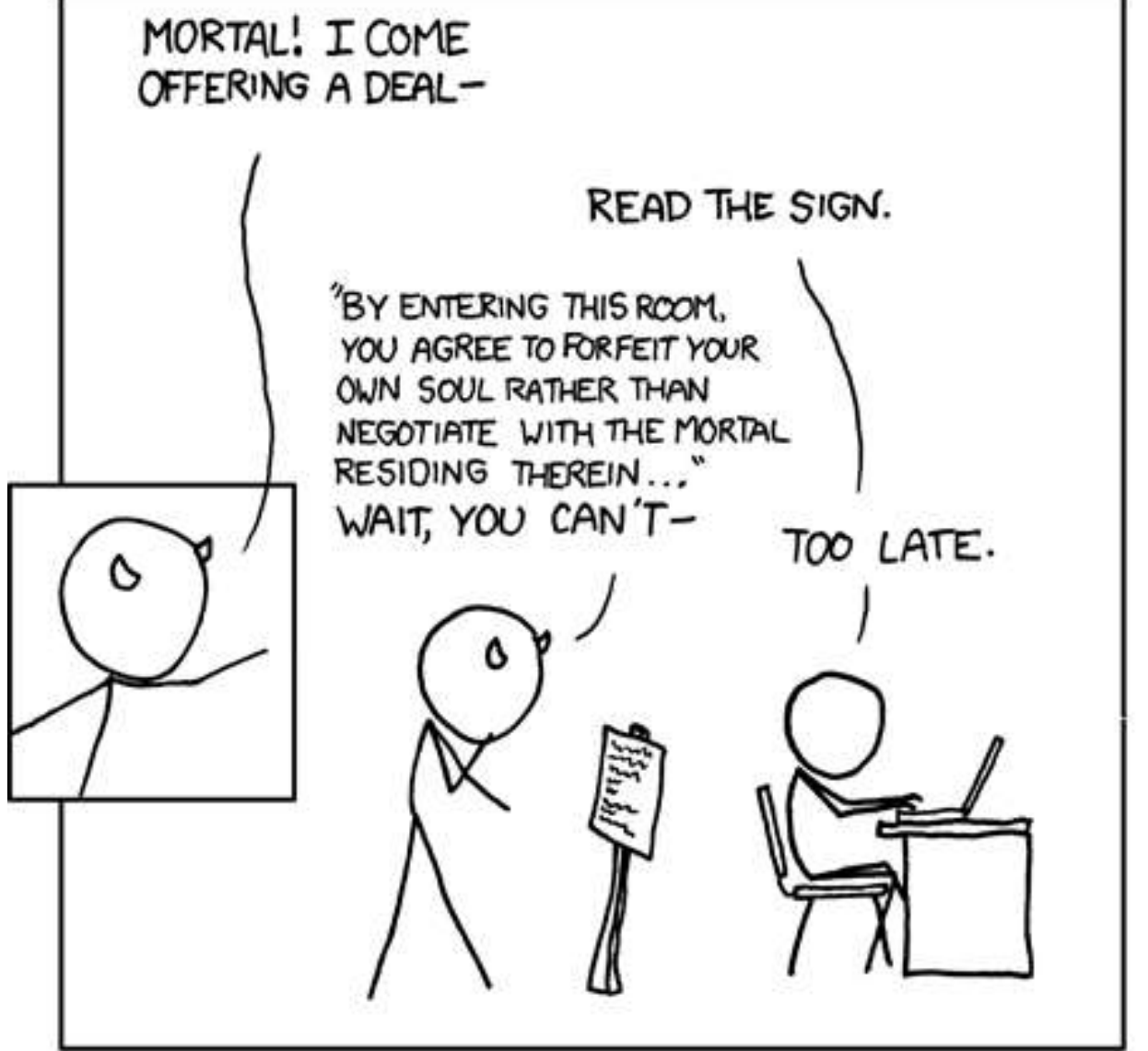

MEPHISTOPHELES ENCOUNTERS THE E.U.L.A.

# Abstract Data Types (ADTs)

- ▶ Boil down data types (e.g., lists) to their essential operations
- ▶ Choosing a data structure for a project then becomes:
	- Identify the operations needed
	- Identify the abstract data type that most efficient supports those operations
- Goal: that you understand several basic abstract data types and when to use them

# **Common ADTs**

- ▶ Array List
- ▶ Linked List
- $\blacktriangleright$  Stack
- Queue
- Set
- $\blacktriangleright$  Map

Implementations for all of these are provided by the Java Collections Framework in the **java.util** package.

# Array Lists and Linked Lists

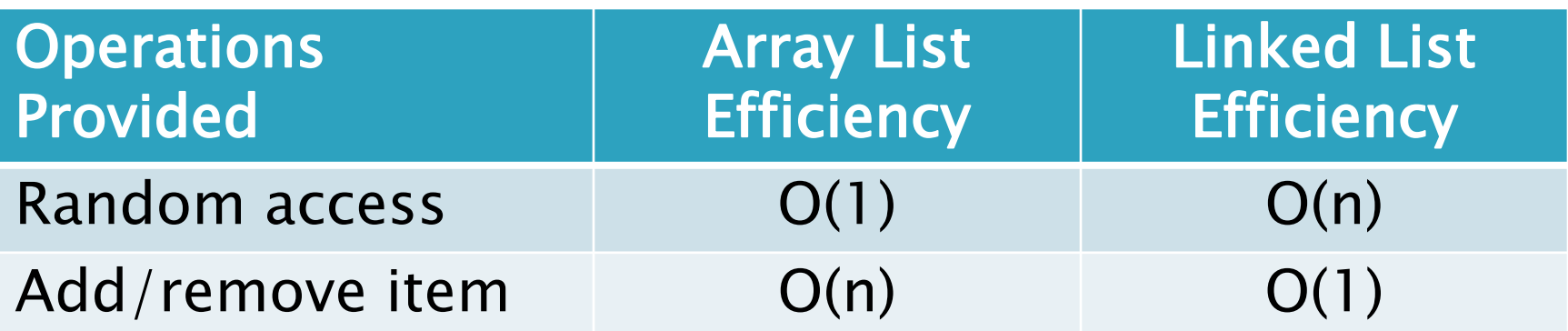

#### **Stacks**

- A last-in, first-out (LIFO) data structure
- ▶ Real-world stacks
	- Plate dispensers in the cafeteria
	- Pancakes!
- Some uses:
	- Tracking paths through a maze
	- Providing "unlimited undo" in an application

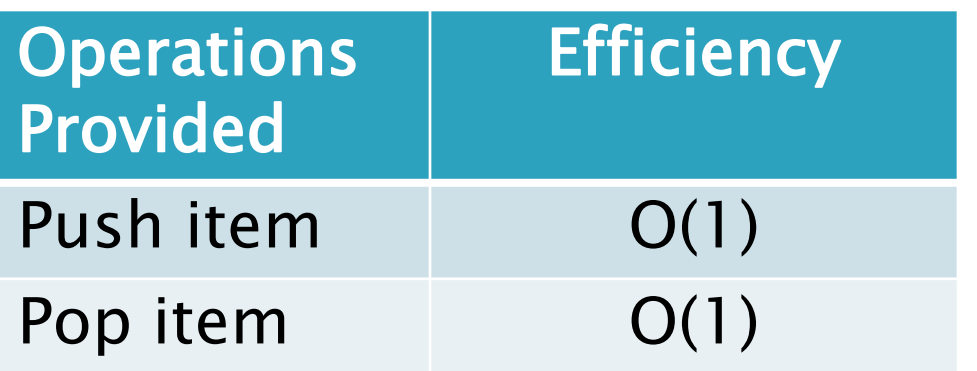

Implemented by **Stack**, **LinkedList**, and **ArrayDeque** in Java

#### Queues

- A first-in, first-out (FIFO) data structure
- Real-world queues
	- Waiting line at the BMV
	- Character on Star Trek TNG
- Some uses:
	- Scheduling access to shared resource (e.g., printer)

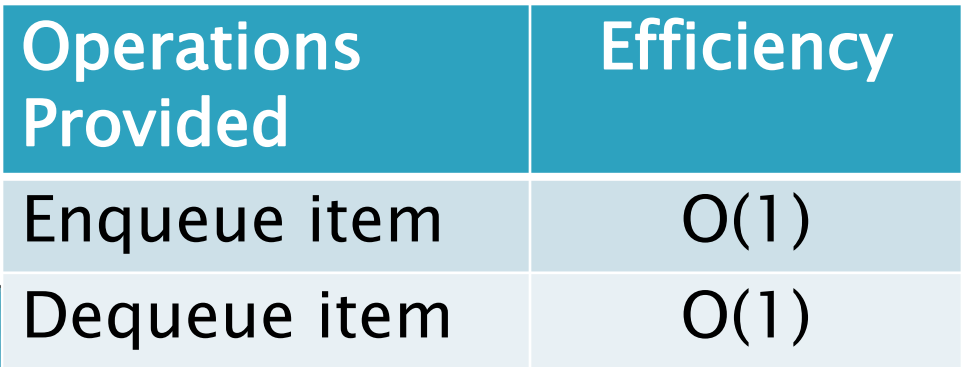

Implemented by **LinkedList** and **ArrayDeque** in Java

#### **Sets**

- ▶ Unordered collections without duplicates
- Real-world sets
	- Students
	- Collectibles
- Some uses:
	- Quickly checking if an item is in a collection

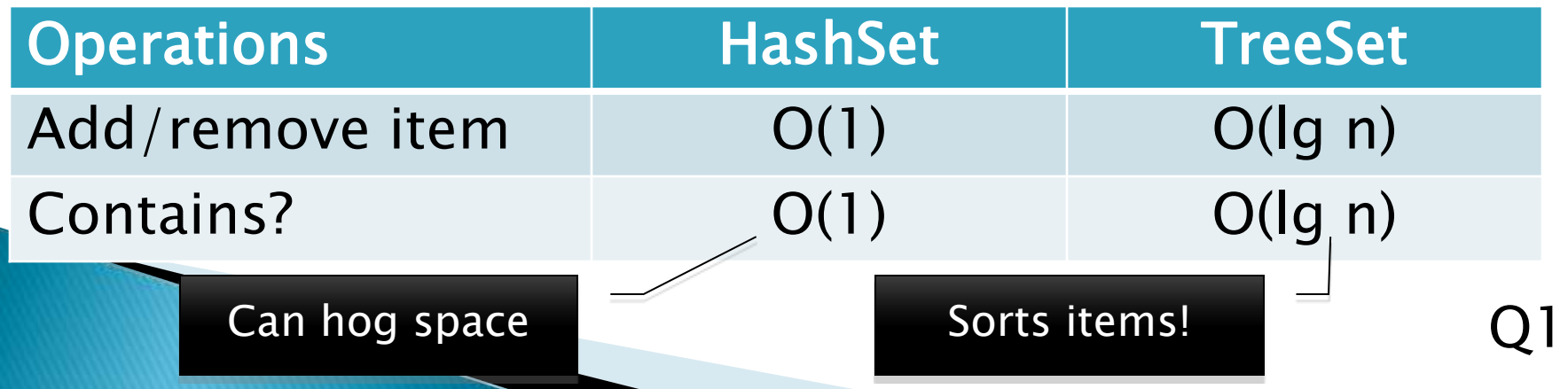

# Maps

- Associate keys with values
- Real-world "maps"
	- Dictionary
	- Phone book
- Some uses:
	- Associating student ID with transcript
	- Associating name with high scores

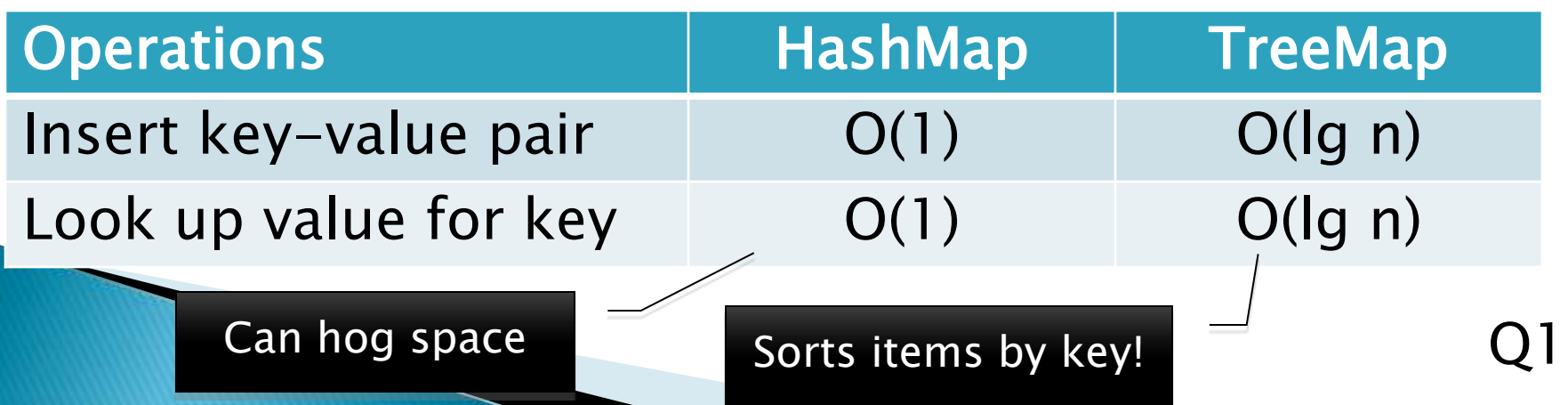

# Markov Chaining

**Demonstration** 

# Markov Chain Progam

#### ▶ Input: a text file

**the skunk jumped over the stump the stump jumped over the skunk the skunk said the stump stunk and the stump said the skunk stunk**

▶ Output: a randomly generated list of words that is "like" the original input in a well-defined way

# Markov Chain Process

- Gather statistics on word patterns by building an appropriate data structure
- Use the data structure to generate random text that follows the discovered patterns

# Markov Example,  $n = 1$

▶ Input: a text file the skunk jumped over the stump the stump jumped over the skunk the skunk said the stump stunk and the stump said the skunk stunk

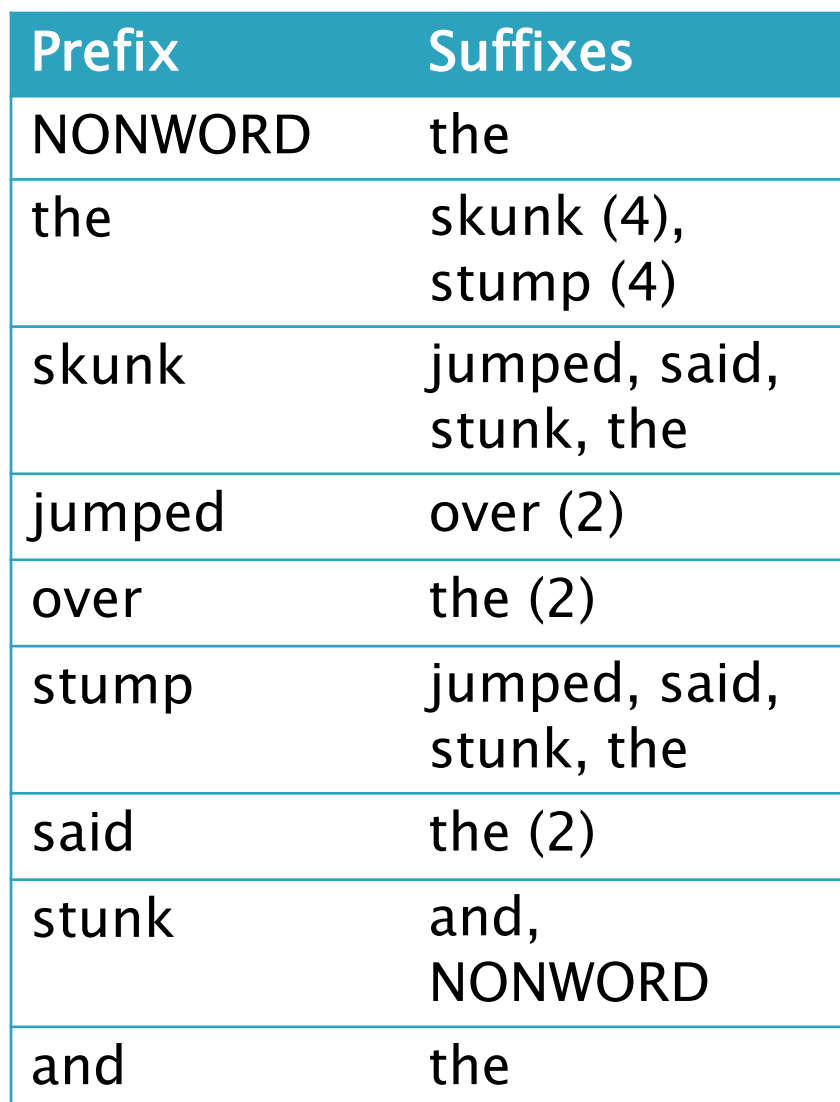

# Markov Example,  $n = 2$

▶ Input: a text file the skunk jumped over the stump the stump jumped over the skunk the skunk said the stump stunk and the stump said the skunk stunk

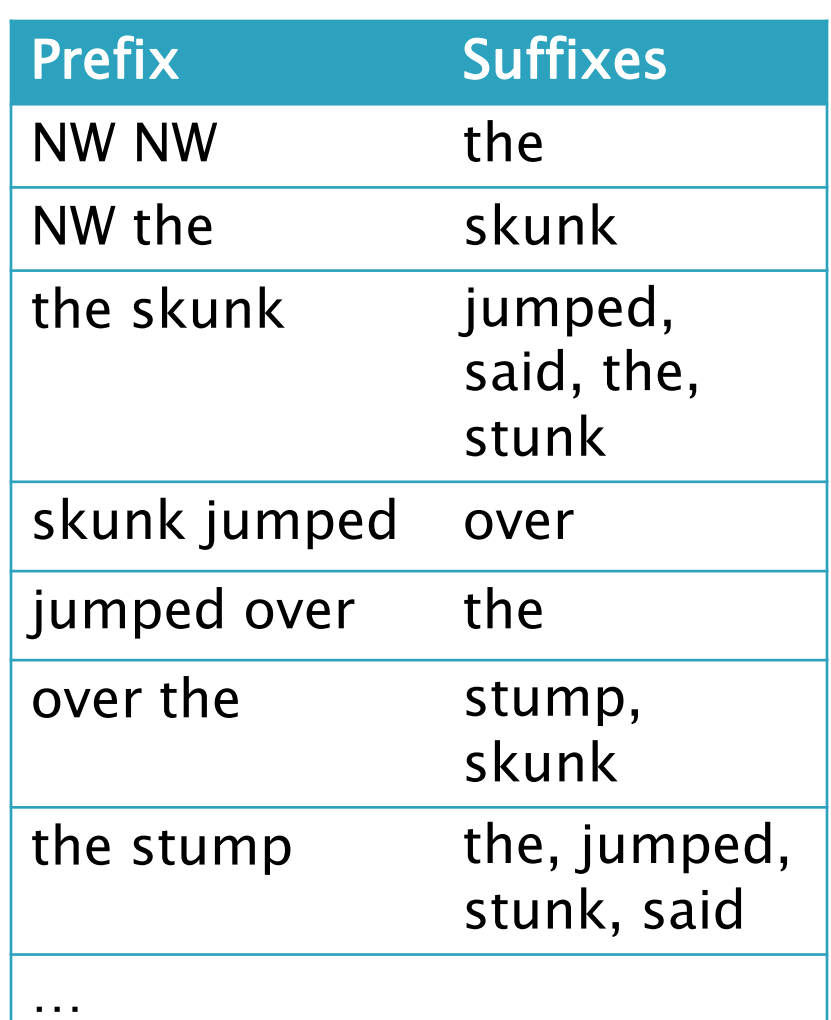

#### Output

 $\blacksquare$  n=1:

**the skunk the skunk jumped over the skunk stunk** 

**the skunk stunk**

 $\cdot$  n=2:

**the skunk said the stump stunk and the stump jumped over the skunk jumped over the skunk stunk**

 Note: it's also possible to hit the max before you hit the last nonword.

#### Markov Data structures

- ▶ For the prefixes?
- ▶ For the set of suffixes?
- ▶ To relate them?

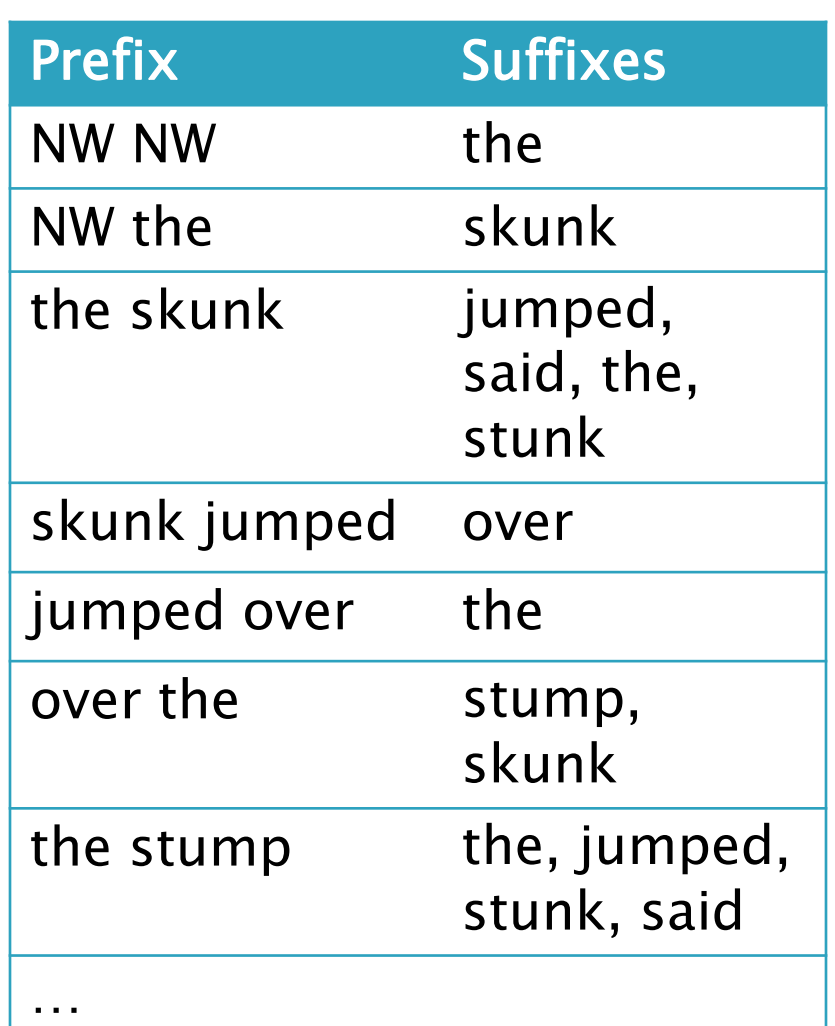

# To Do By Thursday, 8am

- ► Let me know whether you want to:
	- Work alone on Markov project
	- Work in a pair on Markov project
		- And if so, have you found a partner or would you like me to pair you with someone